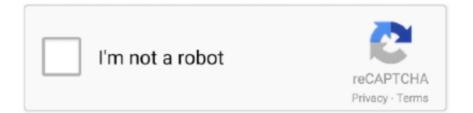

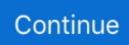

## Mc Security Download

camera othercctv camera createcctv camera deletecctv camera viewcctv camera teleportcctv.. For the computer you can just break it Computer:Camera:Tutorials:EnglishDutch:PermissionsPlayer permissions (for survival): Basic (without you can't access any commands):cctv.. Thank you for using our Plugin! You have the permission to use it for whatever you want, but please, do not claim ownership of our plugin, or post it somewere else .. You can view your camera using the command /cctv camera view <name> Now you joined the camera, you can do multiple things as looking to the left and right but you can also zoom in (If you are using optifine, turn the speed zoom effect on) you can also use night vision.. view nightvisioncctv view zoomcctv view movecctv view switch/cctv camera create (<ID: String>)/cctv camera delete (<ID: String>)/cctv camera view <ID: String>/cctv camera teleport <ID: String>/cctv camera rename <ID: String> <NewName: String>/cctv camera movehere <ID: String>/cctv camera return/cctv camera list (<Page: Int>)/cctv camera setowner <ID: String> <Player: String>/cctv camera get/cctv group create (<ID: String>)/cctv group delete <ID: String>/cctv group addcamera <(GROUP)ID: String> <(CAM)ID: String>/cctv group removecamera <(GROUP)ID: String> <(CAM)ID: String>/cctv group setowner <ID: String> <Player: String>/cctv group rename <ID: String> <NewName: String>/cctv group info <ID: String>/cctv group list (<Page: Int>)/cctv computer create (<ID: String>)/cctv computer delete (<ID: String>)/cctv computer setgroup (<ID: String>) <GroupID: String>/cctv computer addplayer (<ID: String>) <Player: String>/cctv computer removeplayer (<ID: String>) <Player: String>/cctv computer setowner (<ID: String>) <Player: String>/cctv computer list (<Page: Int>)Command Sub-command args[1] args[2]We tried our best to make this plugin work as good as possible!Found any bugs? Please contact one of us.. Send the download link to your device Native Minecraft Version:Legacy (< 1 13)Tested Minecraft Versions:1.. Mc Security Free Download For Pc. FeaturesProtect your devices from the latest online threats Scan and block viruses, ransomware, malware, spyware and more, and enjoy full access to Total Protection features like web protection, password manager, and ID theft protection.. Mc Security Free Download For PcMc Security Free DownloadFree Internet Security DownloadsMcAfee - Security Solutions For Cloud, Endpoint And AntivirusComprehensive, real-time anti-virus, anti-malware, firewall, spam filters, and parental controls, plus automated file backup to our safe deposit box in the cloud.

To leave you camera, you simple 'shift/crouch' ingame to leave it How do you make a group? You can create a group by the following command /cctv group create <name>.. We are DMCA-compliant and gladly to work with you Please find the DMCA / Removal Request below.. Whats a group you may ask? A group in our plugin is where you can add multiple camera in 1 group that you later can add to a computer.. This site is not directly affiliated with Mcafee All trademarks, registered trademarks, product names and company names or logos mentioned herein are the property of their respective owners.. Cm Security App Download[1 16 2] SecurityCraft V1 8 19 3 jarDownload Antivirus For Mac, PC & Mobile - Mcafee.. 121 131 141 151 16Contributors:Timdecoole123Languages Supported:Dutch, Spanish, Polish and you can change everything self.. computer removeplayercctv computer setownercctv computer listAdmin permissions (for creative/admins):Default: cctv.. com;Your full address, phone number, and email address;A statement by you that you have a good-faith belief that the disputed use is not authorized by the copyright owner, its agent, or the law;A statement by you, made under penalty of perjury, that the above information in your notice is accurate and that you are the owner of the copyright interest involved or are authorized to act on behalf of that owner;Your electronic or physical signature.. helpCamera: cctv camera renamecctv camera listcctv camera setownercctv camera disablecctv.

## security

security first bank, security first bank lincoln ne, security cameras, security guard, security first bank beatrice ne, security first, security features, security service, security national bank, security finance, security meaning, security breach, security movie, security services, security code, security bulgaria, security camera

com Additional information about license you can found on owners sites How do I access the free McAfee Internet Security download for PC? Just click the free McAfee Internet Security download button at the top left of the page.. View, comment, download and edit security Minecraft skins McAfee Internet Security Free & Safe Download!McAfee Internet Security Latest Version!Works with All Windows versionsUsers choice!McAfee Internet Security is a product developed by Mcafee.. Our

endpoint protection, cloud access security broker (CASB), and McAfee ePolicy Orchestrator products are united to provide orchestration across the entire threat defense lifecycle.. You can find our accounts on the right side of the page Please do not post the Errors in the comments, as they spam the commands.. removecameracctv group setownercctv group renamecctv group infocctv group listComputer:cctv.. DMCA / REMOVAL REQUESTPlease include the following information in your claim request:Identification of the copyrighted work that you claim has been infringed;An exact description of where the material about which you complain is located within the QPDownload.. comMc Security Essentials DownloadMc Security Free Download For PcMcafee Internet Security Suite DownloadMcAfee Antivirus and Security is a security tool for Android that provides you with different layers of security: antivirus, privacy, and even theft protection.. If you think that app/game you own the copyrights is listed on our website and you want to remove it, please contact us.. QP Download is strongly against the piracy, we do not support any manifestation of piracy.. Nov 29, 2016 Download McAfee Mobile Security Together we will help protect your mobile device and your online privacy.

## security cameras

now place the computer block This block can be changed in the config (no heads)You made your first computer ingame! You can enter the computer by right clicking the block, you will have a settings menu where you can add players to the computer who can access it and you can set the camera group! If you have set the camera group you now will see the camera's that you have added to the group!CraftingWe added a possibility to craft camera's & computers in survival to break them just left click your camera and you click delete.. You can as many camera's you want to your group!You may now ask what can I now after I added all my camera to a group? Now you have to make a computer, get a computer this can be with /cctv computer get or crafting one (recipe below).. Download McAfee Internet Security from official sites for free using QPDownload.. You may send an email to support [at] qpdownload com for all DMCA / Removal Requests.. CCTV PluginPlugin Version: V6 6Authors: Timdecoole123, StreampyDocumentation:What is this pluginHow to useCraftingPermissionsCommandsFinal wordThis plugin adds CCTV Camera's (Also called Security Cameras) to your Minecraft server! This plugin will add: Cameras, CameraGroups, And Computers! Computers are made out of Nether Brick Stairs and contain a CameraGroup.. After you made your group you can add camera's to that group by using the following command /cctv group addcamera <groupName> <cameraName>.

## security features

How to use?As said in 'What is this plugin?' this plugin contains cameras, cameragroups and computers!First we need to create a camera, go to your spot where you want to make a camera.. camera moveherecctv camera returncctv camera connectedcctv camera getcctv camera.. computer othercctv addplayer othercctv removeplayer otherView: (chancing view of a other camera thats not yours) cctv.. In terms of privacy, McAfee Antivirus and Security allows you to block any app that has privacy settings that are beyond what you feel comfortable with.. All programs and games not hosted on our site When visitor click 'Download now' button files will downloading directly from official sources(owners sites).. this group contains an amount of cameras you created So when you right-click your Computer, you can select an camera, and connect to it! In the camera, you have an option to enable or disable night vision, to turn the camera left or right, and to skip to the next camera in the CameraGroup.. You can create a camera using the command /cctv camera create <name> After you created your camere you way want to make a group... admin or cctv \*Player: cctv player infocctv player restorecctv player compareCamera: cctv.. computer createcctv computer deletecctv computer setgroupcctv computer addplayercctv.. Data Packs PrevMinecraft Data Packs / FunctionsNextUpdated on Jan 20th, 1/20/20 4:10:37 pm | 2 logsPublished on Jan 17th, 1/17/20 7:44 pm21diamonds5,574 views, 25 today868 downloads, 4 today10comments18favorites.. All informations about programs or games on this website have been found in open sources on the Internet.. camera enableGroups: cctv group createcctv group deletecctv group addcameracctv group.. If you find a bug, please report the bug thru discord, don't rate the plugin if you don't like it because of a bug.. Download a free trial of McAfee Antivirus Total Protection today! We use security analytics, cloud security, SIEM, and machine learning to allow protection, detection, and correction to happen simultaneously from device to cloud.. You can find a lot of useful information about the different software on our QP Download Blog page.. Minecraft Data PacksWorking multifunctional security Cameras Minecraft Data PackLoginorSign upDark modeTools PMCSkin3D Banners Community Entertainment Contests Events Support Tickets Help Maps Skins Servers Forums Wall Posts.. debugcetv camera view override (to view a camera thats disable)Group:cctv group otherComputer: cctv. e10c415e6f